# [入居者登録]と[新規申込]の違いについて

## Q1. [入居者登録]と[新規申込]はどうちがうのですか?

## ○[入居者登録]

"入居者登録" は、 新規導入時にすでに入居している物件の契約内容の入力または、 新たに入金管理をする物 件に契約を登録する場合のみに使用します。 本システムでは、 契約情報は契約台帳で管理されています。 "入 居者登録"は入居済み物件の契約を入力する為の機能とご理解いただくと良いと思います。

また入金処理をするためには請求データが必要となりますが、その請求データもここで作成します。"請求作 成"の処理まで行なった状態が、管理委託契約の条件まで加味された、あるべき状態の契約データとも言えま す。([新規申込]から"契約決定"する場合には、 手順のなかで自動的に行なわれます。)

### ○[新規申込]

"空物件"に入居者が決まった場合は"新規申込"から処理をします。"新規申込"からでは契約時の費用の 計算書である"新規精算書"をはじめ、入居申込書・重要事項説明書・契約書をはじめ各種の帳票を出力でき ます。また"契約決定"する手順のなかで、入金処理・家主送金内容編集・入居者住所の物件住所への変更な どが行なえます。

#### ☆ [入居者登録] を行い "請求作成"後の契約情報の参照等について ☆

"入居者登録"をし、"請求作成"を行なった後の契約情報の参照等は、**Menu1[契約確認]**で行ないます。 [契約確認]では現在有効な契約である"契約中"の契約情報をはじめ、"申込中"、"退去受付"、"退去完了" 等の契約も参照できます。

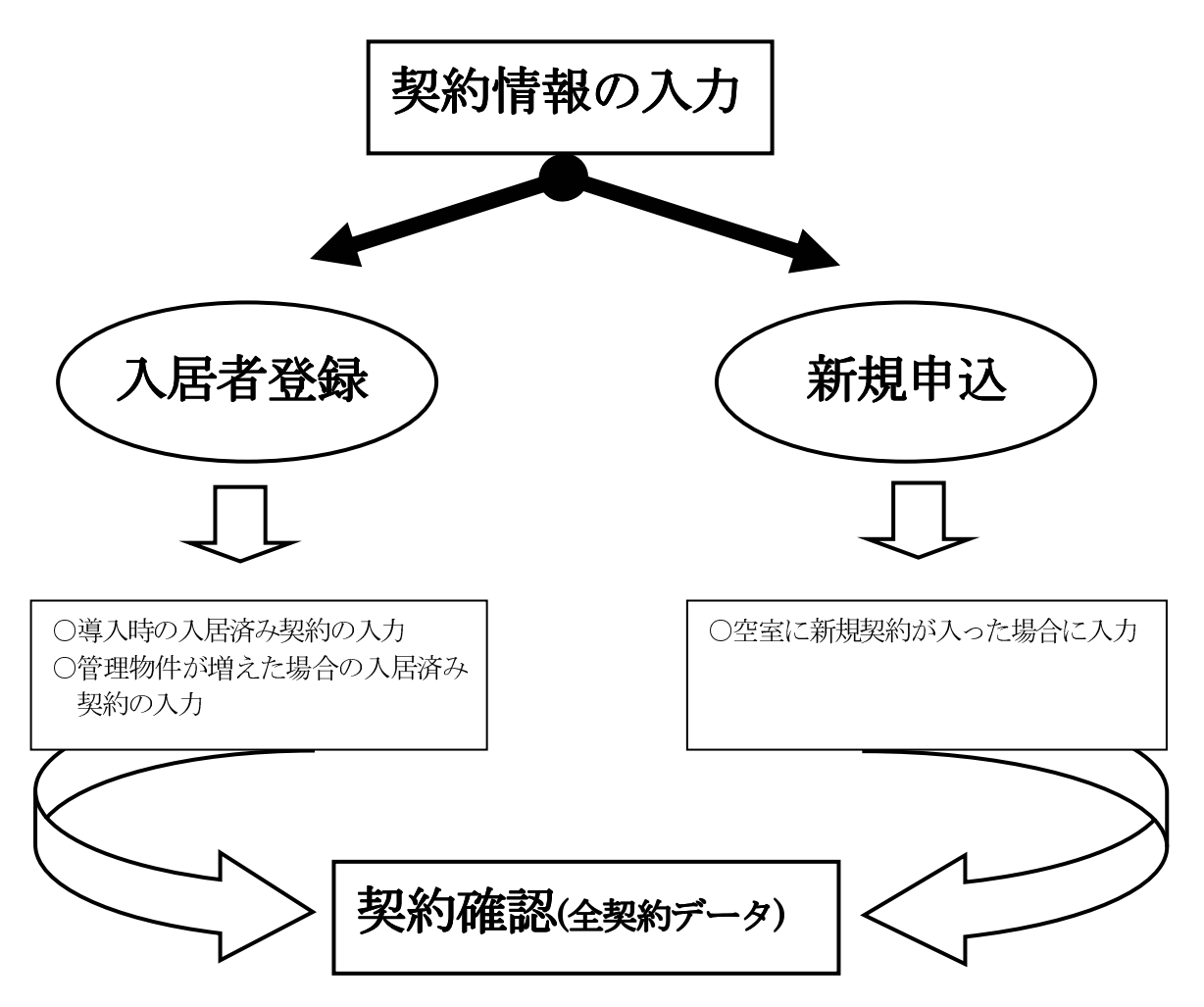